## Additional Considerations

## What happens if a FireCode isn't showing up? Or data doesn't seem to be flowing through IRWIN? There are a few ways to troubleshoot.

- 1. Under Utilities IRWIn Status, check for incident awaiting upload to IRWIN
- 2. If there is a value in the field, then there are issues with the connection to the server

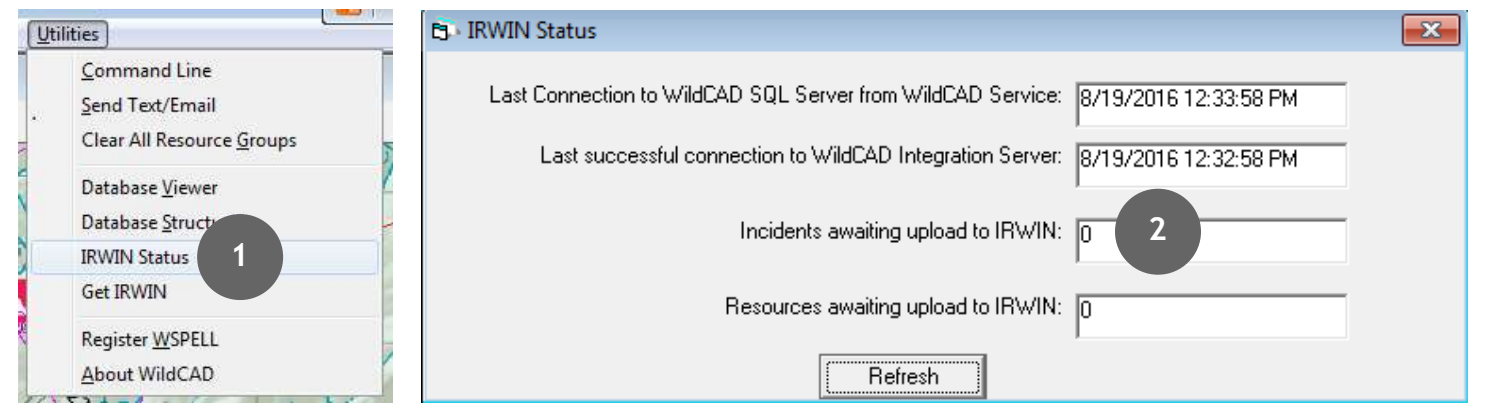

3. Sometimes a FireCode does not get returned because a Unit does not have an NWCG Unit ID – this myst be resolved before a code will be returned

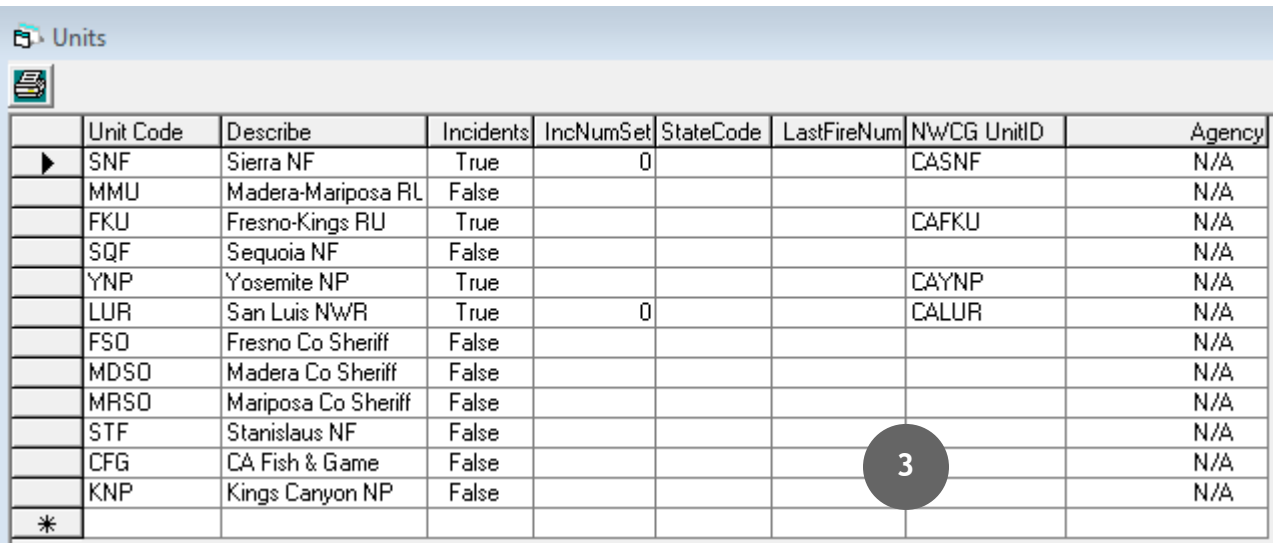

*For additional details refer to the WildCAD User Guide and the WildCAD Administrator Guide.*

*The Data Exchange Environment User Guide is available to explain more about IRWIN and the data exchange environment.*